## **AutoCAD Crack Activator Latest**

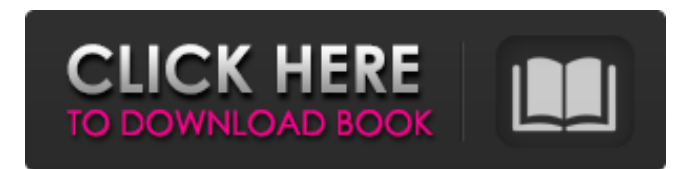

#### **AutoCAD Patch With Serial Key Free For PC**

By generating a drawing from scratch or creating a new drawing from an existing one, the program allows a designer or drafter to model any type of project, be it a small office, complex project or home improvement. Through different tools and layers, AutoCAD allows the designer to see and work with a 3D project from 2D drawings. In addition to CAD, AutoCAD also supports a range of DWG file formats and other project file formats. AutoCAD and After Effects - Powerful Combination Excerpt from Autodesk documentation about how to work with AutoCAD and After Effects There are many ways that you can animate in After Effects. Let's take a look at a few of them and how you can take full advantage of the added tools offered by AutoCAD. 1. Render to After Effects First, you can render your AutoCAD model to After Effects. To render an AutoCAD model, you simply double-click on the file in the Project window (File > Render), then check the boxes for "Render Model" and "Prerender animation." You can see the result in the Rendered Model window. You can then control the quality of the render, including resolution, by either adjusting the Render Setting in the properties panel (View > Render Settings), or by adjusting the render settings in the Render Options dialog box. 2. Image Matching You can also use the imported image feature to overlay elements from your CAD file. To do this, choose the Text tab in the Property Inspector, and then use the import dialog box to select the image. Note that in this case the resulting objects are not necessarily interactive. 3. Object Matching In addition to rendering an image of your model to a file format compatible with After Effects, you can use the Object Matching feature to create objects that match existing content in your AutoCAD file. To create this kind of interactive object, create a new layer, then double-click on the layer to select all objects within the layer, and press Ctrl+V or Command+V. Choose the type of match you want to use, and then press Enter. To return to the properties panel, choose the Layer tab, and choose the "Close Match" option in the properties panel. 4. Image Replacement When a model in an AutoCAD drawing has animated elements

#### **AutoCAD Crack**

AutoCAD Cracked Version is also able to import and export the DXF, DWF, DWG and PDF file format natively. AutoCAD's native export functions include generation of an image, e.g., an illustrator file, for further manipulation in graphic design tools. Exporting to native formats often requires modification of the project file in the export process. AutoCAD 2013 and later AutoCAD R2010 introduced a new project and drawing interface. This allowed artists to focus on the design itself, reducing the need for manual drawings, instead letting the software handle most tasks. AutoCAD 2D drawings were limited to twodimensional (2D) tasks. They could only be viewed and printed in 2D. This was changed with AutoCAD R2010; 2D was replaced with 2D Drafting & Annotation (D&A), which can be exported to PDF. AutoCAD 2012 introduced 2D Drafting & Annotation. This program also introduced a design canvas, where the designer's drawings are displayed without affecting the main drawing area. With AutoCAD R2012, 2D Drafting & Annotation was enhanced and renamed to 2D Drafting, Annotation & Mapping (DAM). With AutoCAD 2013, this version of DAM was rebranded to Autodesk® AutoCAD® 2013, a division of Autodesk, Inc. The main goals of this version were 2D Drafting and 3D Drafting. It can also be used for 3D conceptual design. AutoCAD 2016 introduced a drag-and-drop interactive drawing feature and a pattern snap. AutoCAD 2017 introduced a designtime grid in a new interface, a type of fly-by. The project interface was also enhanced. AutoCAD 2018 introduced the removal

of the phrase 2D Drafting. AutoCAD 2019 introduced the design-time fly-by view. This is available when importing files into AutoCAD through the web. AutoCAD 2020 introduced the dynamic fly-by and work layers. AutoCAD for Mac was released on October 18, 2016. The latest version of AutoCAD is AutoCAD R2019. It was released in October 2018. AutoCAD for Mac AutoCAD for Mac was released in March 2015 and is available on Mac OS X. , AutoCAD for Mac does not a1d647c40b

## **AutoCAD Crack+**

Extract the file and run it. Select your serial number and wait for the software to check for updates. If there are updates available, you can download and install them. Select 'Install a new version'. A new version will be installed. Select 'Open Autodesk Autocad'. A window will open with the license information. Select 'Accept' or 'Continue' to activate Autodesk Autocad. The licence key is now valid for the duration of your subscription. Why Autodesk Autocad creates another serial number Serial number is a program that is installed on your computer as an activation key for software, or as a license key for apps. It is given to you by the manufacturer so that software and apps can be used legally only once. This is why Autodesk Autocad needs to create another serial number. I hope this tutorial can help you activate Autodesk Autocad. Please help if you find any incorrect information or you have any questions. Follow us | Microsoft, Autodesk, and Autodesk 360 are registered trademarks or trademarks of Autodesk, Inc., and/or its subsidiaries and/or affiliates in the USA and/or other countries.[The biocompatibility of endosseous implants. II. Histology, histochemistry and biomechanics]. The histologic and histochemical features of the various tissues of the peri-implant soft tissue are described. The data obtained are used to assess the strength of the peri-implant soft tissue at the end of the second year of implant therapy. The results are correlated with two different surgical protocols. The methods used to estimate the strength of the peri-implant soft tissue at the end of the second year of implant therapy are: Histologic, histochemical and histomorphometric analysis of the tissues which comprise the peri-implant soft tissue, such as the fibrous capsule, the epithelium and the connective tissue. These studies were performed on 10 dogs in which implants were inserted. The implants were all inserted in the tibia. Two types of implants were used: cylindrical with a length of 6 mm and with a diameter of 5 mm. One half of the implants were submerged, while the other half was exposed to the oral cavity. The animals were sacrificed at the end of the 2nd year of implant therapy, and specimens of all the tissues of interest were obtained. They

## **What's New in the AutoCAD?**

Autodesk Webflow: New Flow Control Panel and New Page Panel in the drawing area. The Flow Control Panel allows you to pause, restart, and control the flow of your Web Flow automatically. The Page Panel shows the current drawing page and the next upcoming page, and has arrows for moving through pages. (video: 6:30 min.) MyPaths: Add multiple MyPaths, edit the points and curves, and control where they appear and how they appear (video: 4:30 min.). The AutoCAD® 2019 Desktop Platform in AutoCAD® 2023 will include an upgraded set of tools to help you navigate a complex drawing and annotate, as well as a streamlined user interface that makes navigating AutoCAD® easier and more intuitive than ever. We continue to integrate the AutoCAD® suite of applications as tightly as possible, and we're proud to launch AutoCAD® 2023 with: New customization capabilities to give you more control over how your drawing tools and features look and feel. Autodesk ReCap® technology, which automatically creates a text tag for any geometric figure, and lets you interactively change and manipulate that text tag any way you like. An enhanced drawing area and more intuitive drawing tools. Keep reading for more information. Design New control over how tools and feature controls look and feel in your drawing. In addition to choosing your preferred color, background, and font style, you can customize a tool or feature's appearance, including background color, font size and style, and tool tips and options. Customizable tool tips and options. Hover over the tool tip to see and change how the tooltip will appear and what options will be visible in the tool tip. Close the tooltip and pick a new color for the tool tip. When you select an object, the tooltip appears. The appearance of your tools can be set for any type of object. Even images. Autodesk Venue® 2019 is our latest AutoCAD product. Venue 2019 was the most installed AutoCAD tool, coming in number two on the Autodesk Total Productive Maintenance list. In AutoCAD 2023, we're making Venue even more powerful, adding drawing and annotation tools like Measure, and making it even easier to work with models. Work with content from multiple files

# **System Requirements:**

OS: Windows 8, 7, Vista, XP, 2000 Windows 8, 7, Vista, XP, 2000 Processor: Pentium 4 or equivalent 1 GHz or faster Pentium 4 or equivalent 1 GHz or faster Memory: Minimum 1.5GB of RAM Minimum 1.5GB of RAM Graphics: DirectX 9.0c Compatible DirectX-compliant video card, with 512 MB of VRAM DirectX 9.0c Compatible DirectX-compliant video card, with 512 MB of VRAM Sound: DirectX-

Related links: